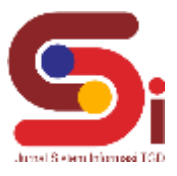

# **Implementasi Sistem Pendukung Keputusan Pemilihan Kepala Laboratorium Biokimia Menggunakan Metode PSI**

**Indri Syahputri<sup>1</sup> , Zulfian Azmi<sup>2</sup> , Nurcahyo Budi Nugroho<sup>3</sup>**

1,2,3Sistem Informasi, STMIK Triguna Dharma Email: <sup>1</sup>[indri.syahputri20873@gmail.com,](mailto:1indri.syahputri20873@gmail.com) <sup>2</sup>[zulfian.azmi@gmail.com,](mailto:1indri.syahputri20873@gmail.com) <sup>3</sup>[nurcahyobn@gmail.com](mailto:3nurcahyobn@gmail.com) Email Penulis Korespondensi: [indri.syahputri20873@gmail.com](mailto:indri.syahputri20873@gmail.com)

#### **Abstrak**

Laboratorium merupakan sarana penting untuk melakukan praktik atau penerapan atas teori dalam kegiatan belajar. Laboratorium memiliki berbagai peralatan yang mampu mendukung dalam mengadakan percobaan, penyelidikan atau penelitian. Semua aktifitas dilaboratorium ditanggung jawabkan oleh kepala laboraturium atas penggunaan fasilitas laboratorium. Kepala laboratorium yang membantu ketua jurusan menangani semua aktifitas di laboratorium konversi energi elektrik dan memberikan solusi pada setiap permasalahan yang dihadapi oleh staff laboratorium. Kesulitan dalam menentukan sumber daya manusia seperti pemilihan kepala laboratorium sering terjadi. Proses pemilihan kepala laboratorium yang masih menggunakan cara yang manual, sehingga dalam proses pemilihan tidak efesien yang mengakibatkan hasil pemilihan sering terjadi kesalahan atau tidak adil. Untuk mengatasi masalah yang dialami ini, Maka diperlukan sebuah sistem yang menyediakan alternatif keputusan dalam suatu masalah, salah satunya adalah sistem pendukung keputusan. Sistem ini akan mempermudah dalam pencarian dan mempercepat perhitungan penilaian dan atribut untuk menentukan karyawan laboratorium yang layak menjadi kepala. Dalam penerapannya sistem ini menggunakan metode PSI untuk memilih alternatif terbaik. Hasil penelitian yang diperoleh bahwa alternatif A04 memiliki nilai terbaik dengan nilai akhir 0,9514. **Kata Kunci:** Kepala Laboratorium, Sistem Pendukung Keputusan*, Preference Selection Index*, Perangkingan*,* Biokimia

#### *Abstract*

*The laboratory is an important means for practicing or applying theory in learning activities. The laboratory has various equipment that can support conducting experiments, investigations or research. All activities in the laboratory are responsible for the use of* laboratory facilities by the head of the laboratory. The head of the laboratory who helps the head of the department handle all activities in the electrical energy conversion laboratory and provides solutions to any problems faced by laboratory staff. Difficulties in *determining human resources such as selecting a laboratory head often occur. The process of selecting laboratory heads still uses manual methods, so that the selection process is inefficient, resulting in frequent errors or unfairness in the election results. To* overcome this problem, a system is needed that provides alternative decisions in a problem, one of which is a decision support system. This system will make it easier to search and speed up the calculation of assessments and attributes to determine laboratory employees *who are worthy of being heads. In its implementation, this system uses the PSI method to select the best alternative. The research results showed that alternative A04 had the best value with a final value of 0.9514.*

*Keywords: Head of Laboratory, Decision Support Systems, Preference Selection Index, Ranking, Biochemistry*

#### **1. PENDAHULUAN**

Institut Kesehatan Medistra merupakan yayasan yang bergerak dalam bidang pendidikan tenaga kesehatan dan pelayanan kesehatan kepada masyarakat. Yayasan yang menyediakan beberapa fasilitas yang mendukung terwujudnya proses belajar mengajar yang kondusif. Salah satu fasilitas yang penting dalam kegiatan akademik mahasiswa adalah ruang laboratorium. Laboratorium merupakan sarana penting untuk melakukan praktik atau penerapan atas teori dalam kegiatan belajar. Laboratorium memiliki berbagai peralatan yang mampu mendukung dalam mengadakan percobaan, penyelidikan atau penelitian. Semua aktifitas dilaboratorium ditanggung jawabkan oleh kepala laboraturium atas penggunaan fasilitas laboratorium. Kepala laboratorium yang dapat membantu ketua jurusan menangani semua aktifitas di laboratorium konversi energi elektrik dan mampu *monitoring* dan *controlling* serta memberikan solusi pada setiap permasalahan yang dihadapi oleh staff laboratorium. Efektif dan efesian dalam mengkoordinasi seluruh kegiatan laboratorium serta bertanggung jawab dalam masalah yang ada di laboratorium [1].

Pengembangan sumber daya merupakan faktor yang sangat penting dalam berbagai aspek untuk menunjang sebuah keberhasilan dalam suatu bidang. Kesulitan dalam menentukan sumber daya manusia seperti pemilihan kepala laboratorium sering terjadi dalam institut kesehatan medistra lubuk pakam. Proses pemilihan kepala laboratorium di institut kesehatan medistra lubuk pakam masih menggunakan cara yang manual. Sehingga dalam proses pemilihan tidak efesien yang mengakibatkan hasil pemilihan sering terjadi kesalahan atau tidak adil. Untuk mengatasi masalah yang dialami ini, Maka diperlukan sebuah sistem yang menyediakan alternatif keputusan dalam suatu masalah. Salah satunya adalah sistem pendukung keputusan dimana suatu sistem informasi yang interaktif yang dapat memberikan alternatif solusi bagi pembuat keputusan [2].

Sistem pendukung keputusan adalah sistem yang membantu pengambil keputusan dengan melengkapi informasi dari data yang telah diolah dengan relevan dan diperlukan untuk membuat keputusan tentang suatu masalah dengan lebih cepat dan akurat. Sehingga sistem initidak dimaksudkan untuk menggantikan pengambilan keputusan dalam proses pembuatan

**Volume 2, Nomor 5, September 2023, Hal 791-802**

P-ISSN : 2828-1004 ; E-ISSN : 2828-2566 *https://ojs.trigunadharma.ac.id/index.php/jsi*

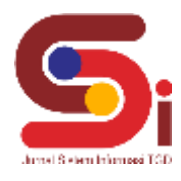

keputusan [3]. Sistem ini digunakan untuk membantu pengambil keputusan dalam situasi semiterstruktur dan situasi yang tidak terstruktur [4].

Pada dasarnya SPK dirancang untuk mendukung seluruh tahap pengambilan keputusan mulai dari mengidentifikasi masalah, memilih data yang relevan, menentukan pendekatan yang digunakan dalam proses pengambilan keputusan, sampai mengevaluasi pemilihan alternatif [5]. Secara umum sistem pendukung keputusan didefinisikan sebagai bagian dari sistem informasi berbasis komputer termasuk sistem berbasis pengetahuan atau manajemen pengetahuan yang dipakai untuk mendukung pengambilan keputusan dalam suatu organisasi atau perusahaan [6].

Pembuatan sistem pendukung keputusan penentuan kepala laboratorium biokimia di Institut Kesehatan Medistra Lubuk Pakam dapat membantu menyelesaikan masalah yang dihadapi dan dalam penerapannya sistem ini menggunakan metode *Preference Selection Index* (PSI) untuk memilih alternatif terbaik [7].

### **2. METODOLOGI PENELITIAN**

#### **2.1 Metode Penelitian**

Metode Penelitian merupakan sebuah proses atau cara ilmiah dalam mendapatkan data yang akan digunakan untuk menyelesaikan masalah dengan dengan mengadakan studi langsung kelapangan untuk mengumpulkan data [8].

- 1. Data *collecting* (Pengumpulan Data)
- Beberapa teknik yang digunakan dalam proses pengumpulan data antaranya yaitu :
- a. Observasi

Observasi merupakan teknik pengumpulan data dimana pengambilan data melalui pengamatan langsung ketempat studi kasus. Dimana akan dilakukan penelitian di Institut Kesehatan Medistra Lubuk Pakam.

b. Wawancara

Dalam mendapatkan data yang baik dan informasi tambahan penelitian ini melakukan wawancara dari pihak yang memiliki wewenang sehingga mendapatkan data yang lebih valid.

2. Studi Kepustakaan merupakan teknik pengumpulan informasi dan data yang bersumber dari beberapa referensi diantaranya adalah buku, jurnal-jurnal atau referensi tersebut terkait dengan masalah yang ingin dipecahkan.

#### **2.2 Kepala Laboratorium**

Laboratorium biokimia merupakan suatu unit penunjang akademik yang digunakan untuk melakukan berbagai macam kegiatan pendidikan, penelitian (riset), pengamatan, pelatihan, pengabdian masyarakat dan pengujian ilmiah yang berhubungan dengan ilmu sains (kimia, fisika, biologi) dan ilmu-ilmu lainnya sebagai pendekatan antara teori dan praktik dari berbagai macam disiplin ilmu. Meningkatkan keahlian dari para peneliti dalam menggunakan peralatan yang tersedia, menyeimbang antara praktik dengan teori [9]

Kepala Laboratorium adalah orang yang memimpin dan mengkoordinasikan seluruh kegiatan perancangan, pemantauan dan evaluasi terhadap pelaksanaan kegiatan laboratorium sesuai proses. Kepala laboratorium yang dapat berperan sebagai *Academic Leader* yang berjiwa inovasi, bukan saja sebagai pelaksana kegiatan pendidikan tetapi juga sebagai pusat pengembangan ilmu, inovasi penelitian dan mengembangkan tim layanan masyarakat untuk kemajuan laboratorium dan kesejahteraan staf laboratorium [10].

#### **2.3 Penerapan Metode PSI**

Penerapan metode PSI merupakan penjelasan langkah/cara dalam penyelesaian masalah dalam perancangan sistem pendukung keputusan dalam menentukan pemilihan Kepala Laboratorium Biokimia dengan menggunakan metode *Preference Selection Index* (PSI). Hal ini dilakukan agar pemilihan Kepala Laboratorium dapat dilakukan dengan cara adil dan efesien serta dapat memudahkan pihak institut dalam pemilihan tersebut.

#### **2.4 Metode Preference Selection Index (PSI)**

Metode *Preference Selection Index* (PSI) yang dikembangkan oleh Maniya dan Bhatt (2010) metode untuk memecahkan multi-kriteria pengambilan keputusan. Dalam metode yang diusulkan itu tidak perlu untuk menetapkan kepentingan relatif antara atribut. Bahkan, tidak ada kebutuhan komputasi bobot atribut yang terlibat dalam pengambilan keputusan dalam metode ini. Hasil yang diperoleh dengan perhitungan minimal dan sederhana seperti apa adanya berdasarkan konsep statistik tanpa keharusan bobot atribut [11]. Adapun Langkah-langkah prosedur metode PSI yaitu  $[12]$ :

- 1. Identitas masalah, menentukan alternatif bersama dengan atribut terkait dalam pengambilan keputusan.
- 2. Identitas matrik keputusan

$$
X_{ij} = \begin{bmatrix} x_{11} & x_{12} & x_{1n} \\ x_{21} & x_{22} & x_{2n} \\ \vdots & \vdots & \vdots \\ x_{m1} & x_{m2} & x_{mn} \end{bmatrix}
$$
 (1)

#### **Volume 2, Nomor 5, September 2023, Hal 791-802**

P-ISSN : 2828-1004 ; E-ISSN : 2828-2566

*https://ojs.trigunadharma.ac.id/index.php/jsi*

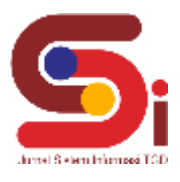

m di matriks Xij adalah jumlah alternatif untuk seleksi dan n adalah jumlah atribut. Sementara Xij adalah matrik keputusan dari alternatif ke-I dengan j-kriteria. 3. Normalisasi matriks keputusan

Jika atribut adalah tipe menguntungkan, maka nilai yang lebih besar diinginkan, yang dapat dinormalisasi sebagai:  $X_{ij}=\frac{xi}{x_{im}}$ xj max (2)

Jika atributnya adalah tipe yang tidak menguntungkan, maka nilai yang lebih kecil adalah diinginkan, yang dapat dinormalisasi sebagai:

$$
X_{ij} = \frac{x_{jmin}}{x_{ij}}
$$
(3)

Dimana Xij adalah ukuran atribut ( $i = 1, 2, ..., N$  dan  $j = 1, 2, ..., M$ ) 4. Penentuan nilai rata-rata dari matriks yang di normalisasikan.

Penenquan nilai rata-rata dari matriks yang di normalisasikan.  
Nj = 
$$
\sum^n N
$$
 (4)

$$
i \mathbf{v}_j - \frac{1}{N} \mathbf{z}_{i=1} \mathbf{v}_j
$$

 $\begin{array}{cc} N & \stackrel{i=1}{\downarrow} & \stackrel{i}{\downarrow} \\ 5. & \text{Menghitung nilai variasi preferensi.} \end{array}$ 

Pada langkah ini, nilai variasi preferensi antara nilai setiap atribut dihitung dengan menggunakan persamaan berikut:<br>Ø =  $\sum_{i=1}^{n} [N_{11} - N]$  (5)

6. Tentukan penyimpanan nilai preferensi.

$$
\emptyset_j = 1 - \emptyset_j
$$
  
7. Tentukan bobot kriteria.  

$$
W_j = \frac{n_j}{\sum_{i=1}^m n_j}
$$
 (7)

- $\theta_i = \sum_{j=1}^m (X_{ij}w_j)$  (8) 8. Penentuan indeks pemilihan preferensi.
- 9. Perangkingan

#### **2.5 Deskripsi Data dari Penelitian**

Pada proses pemilihan kepala laboratorium biokimia ada 12 orang yang akan dinilai dan nantinya akan dipilih 1 orang untuk menjadi kepala laboratorium terpilih. langkah-langkah dalam penyelesaian metode PSI sebagai berikut: 1. Identitas masalah

Menentukan alternatif bersama dengan atribut terkait dalam pengambilan keputusan berdasarkan kriteria yang ditentukan pada institut kesehatan medistra.Adapun tabel kriteria pemilihan kepala laboratorium adalah sebagai berikut:

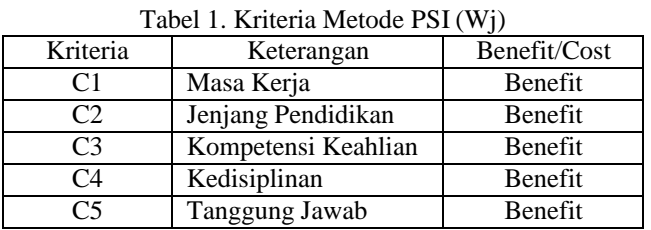

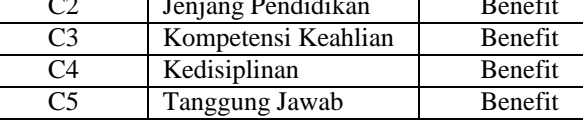

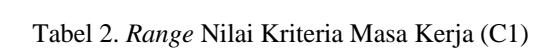

| N <sub>0</sub> | Keterangan            | <b>Bobot</b> |
|----------------|-----------------------|--------------|
|                | $>10$ Tahun           |              |
|                | $>5$ Tahun – 10 Tahun |              |
|                | 1 Tahun $-5$ Tahun    |              |

Tabel 3. *Range* Nilai Kriteria Jenjang Pendidikan (C2)

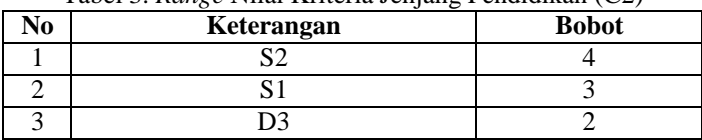

#### Tabel 4. *Range* Nilai Kriteria Kompetensi Keahlian (C3)

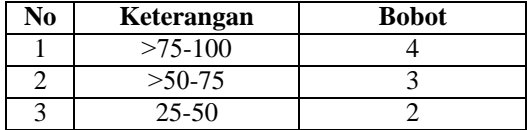

#### **Volume 2, Nomor 5, September 2023, Hal 791-802**

P-ISSN : 2828-1004 ; E-ISSN : 2828-2566 *https://ojs.trigunadharma.ac.id/index.php/jsi*

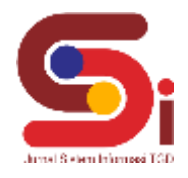

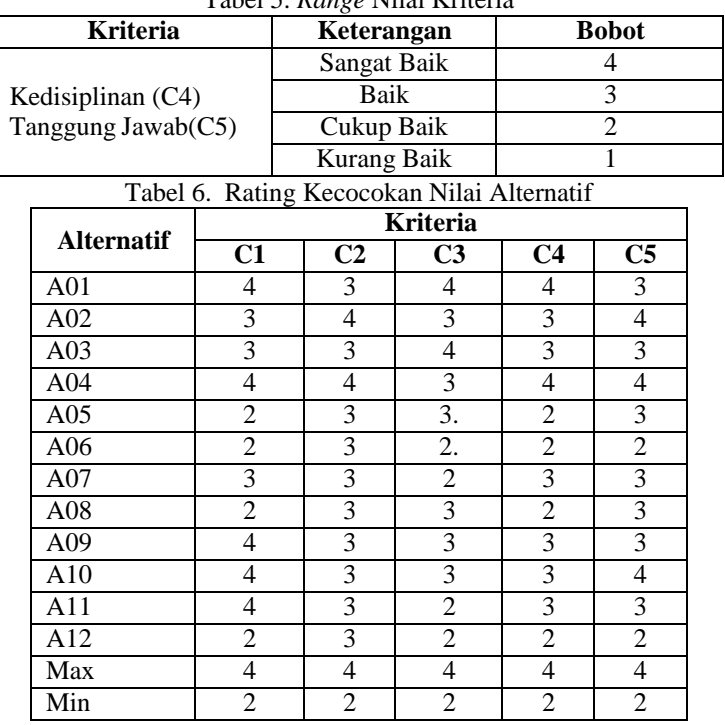

Tabel 5. *Range* Nilai Kriteria

2. Membuat Matriks Keputusan

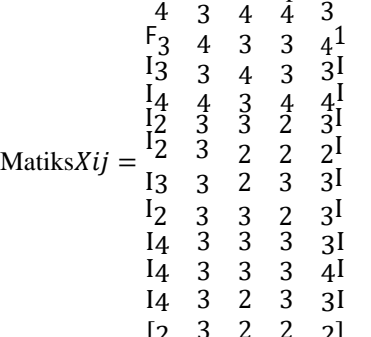

Mencari Maximum dan Minimum dari Setiap Alternatif [2 3 2 2 2]

Tabel 7. Nilai *Maximum* dan Minimum

| Nilai Maximum dan Minimum Alternatif |  |  |  |
|--------------------------------------|--|--|--|
| Nilai Maximum                        |  |  |  |
| Nilai Minimum                        |  |  |  |

2. Melakukan Normalisasi Matriks Keputusan

Kriteria Keuntungan

 $N_{ij} = \frac{x_{ij}}{x_{imj}}$ x<sub>j</sub>max Kriteria tidak menguntungkan  $N_{ij}=\frac{x_jmin}{x_{ij}}$  $x_{ij}$ Normalisasi untuk Kriteria I:  $N_{ij}=\frac{x_{ij}}{x_{imj}}$  $\boldsymbol{N}$  $x_j$ max  $=\frac{x_{j}max}{1}$   $=$   $\frac{4}{1}$  $\begin{array}{l}\n\frac{1}{11} = \frac{1}{x_1} = \frac{1}{4} = 1 \\
\frac{x_1}{21} = \frac{3}{4} = 0.75\n\end{array}$  $N^{21} = \frac{x_{21}}{x_{2max}} = \frac{3}{4} = 0.75$ <br> $N^{31} = \frac{x_{31}}{x_{31}} = \frac{3}{4} = 0.75$  $\frac{x_3max}{1} = \frac{4}{4} = 1$  $N^{41} = \frac{x_3 max}{1} = \frac{4}{7} = 1$  $N^{51} = \frac{x_4 max}{x_{51}} = \frac{1}{7} = 0.5$  $x_5$ max  $\overline{4}$ 

**Volume 2, Nomor 5, September 2023, Hal 791 -802**

P -ISSN : 2828 -1004 ; E -ISSN : 2828 -2566 *https://ojs.trigunadharma.ac.id/index.php/jsi*

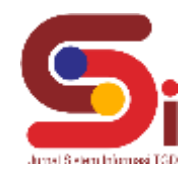

 $N^{61} = \frac{x_{61}}{7} = \frac{2}{7} = 0.5$  $\sigma_1 = \frac{x_6max}{x_{71}} = \frac{4}{3} = 0.75$  $\mathit{N}^{71}$ =  $^{81} = \frac{x_7max}{1} = \frac{4}{2} = 0.5$  $N^{81} =$  $^{91} = \frac{x_8}{4} = \frac{4}{4} = 1$  $N^{91} =$  $\frac{x_9max}{101} = \frac{4}{4} = 1$  $N^{101} =$  $t_{111} = \frac{x_{10}max}{x_{111}} = \frac{4}{1} = 1$  $N^{111} =$  $\tau_{121} = \frac{x_{11}max}{x_{121}} = \frac{4}{2} = 0.5$  $N^{121} =$  $x_{12}$ max 4 Normalisasi untuk Kriteria II:  $N^{12} = \frac{x_{12}}{n} = \frac{3}{3} = 0.75$  $\frac{x_1max}{22} = \frac{4}{4} = 1$  $N^{22} =$  $32 \frac{x_2 max}{1} = \frac{4}{3} = 0.75$  $N^{32}$ =  $42 \frac{x_3max}{1} = \frac{4}{4} = 1$  $N^{42} =$  $\frac{x_4max}{1} = \frac{1}{3} = 0.75$  $N^{52}$ =  $x_6$ <sub>2</sub>  $\frac{x_5max}{1000} = \frac{4}{3} = 0.75$  $N^{62} =$  $\frac{x_6max}{x_2} = \frac{4}{3} = 0.75$  $N^{72} =$  $^{82} = \frac{x_7max}{1482} = \frac{4}{3} = 0.75$  $N^{82} =$  $^{92} = \frac{x_{\text{8max}}}{x_{\text{92}}} = \frac{4}{3} = 0.75$  $N^{92} =$  $\frac{x_9max}{102} = \frac{4}{3} = 0.75$  $N^{102} =$  $\tau_{112} = \frac{x_{10}max}{112} = \frac{3}{1} = 0.75$  $N^{112} =$  $\sigma_{122} = \frac{x_{11}max}{x_{122}} = \frac{4}{3} = 0.75$  $N_{122} =$  $x_1$ 2max 4 Normalisasi Untuk Kriteria III :  $N^{13} = \frac{x_{13}}{n} = \frac{4}{3} = 1$  $x_2^2 = \frac{x_1 max}{x_2 3} = \frac{4}{3} = 0.75$  $N^{23} =$  $33 \pm \frac{x_2 max}{33} = \frac{4}{1} = 1$  $N^{33} =$  $x_3 = \frac{x_3max}{1} = \frac{4}{3} = 0.75$  $N^{43}$ =  $\frac{x_4max}{1} = \frac{1}{3} = 0.75$  $N^{53} =$  $^{63} = \frac{x_5 max}{x_{63}} = \frac{4}{2} = 0.5$  $N^{63} =$  $\frac{x_6max}{x_2} = \frac{4}{2} = 0.5$  $N^{73} =$  $x_3 = \frac{x_7max}{1} = \frac{4}{3} = 0.75$  $N^{83} =$  $\frac{x_8}{3} = \frac{x_8}{3} = \frac{4}{3} = 0.75$  $N^{93} =$  $\frac{x_9max}{103} = \frac{4}{3} = 0.75$  $N^{103} =$  $\frac{x_{10}max}{113} = \frac{\frac{x_{10}}{113}}{1} = \frac{3}{1} = 0.5$  $N^{113} =$  $\frac{x_{11}max}{123} = \frac{\frac{4}{3}}{1} = 0.5$  $N^{123} =$  $x_{12}$ max 4 Normalisasi Untuk Kriteria IV :  $N^{14} =$  $\frac{x_{13}}{14} = \frac{13}{14} = 1$  $x_2^2 = \frac{x_1 max}{x_2} = \frac{4}{3} = 0.75$  $N^{24}$ =  $34 = \frac{x_2max}{x_3} = \frac{4}{3} = 0.75$  $N^{34}$  $44 \frac{x_3max}{1} = \frac{4}{4} = 1$  $N^{44} =$ 4 4

**Volume 2, Nomor 5, September 2023, Hal 791-802**

P-ISSN : 2828-1004 ; E-ISSN : 2828-2566 *https://ojs.trigunadharma.ac.id/index.php/jsi*

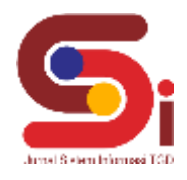

 $\varnothing_j = \sum_{i=1}^m [N_{ij} - N]^2$  $N^{54} = \frac{x_{53}}{7} = \frac{2}{7} = 0.5$  $64 = \frac{x_5 max}{x_{63}} = \frac{4}{2} = 0.5$  $N^{64} =$  $\frac{x_6 max}{x_7 3} = \frac{4}{3} = 0.75$  $N^{74}$  =  $^{84} = \frac{x_7 max}{x_{83}} = \frac{4}{2} = 0.5$  $N^{84} =$  $^{94} = \frac{x_8 max}{x_{93}} = \frac{4}{3} = 0.75$  $N^{94} =$  $\frac{x_9max}{103} = \frac{4}{3} = 0.75$  $N103 =$  $\frac{x_{10}max}{x_{113}} = \frac{4}{3}$  $N_{114} = \frac{N_{11}N_{113}}{x_{11}max} = 3 = 0.75$ <br> $N_{124} = \frac{X_{123}}{x_{123}} = \frac{3}{4} = 0.5$  $x_{12}$   $\frac{\pi}{4}$ Normalisasi Untuk Kriteria V:  $N^{15} = \frac{x_{13}}{1} = \frac{3}{1} = 0.75$  $^{25} = \frac{x_1 max}{23} = \frac{1}{4} = 1$  $N^{25}$   $x_3$ <sub>33</sub>  $\frac{x_2max}{1.33} = \frac{4}{3} = 0.75$  $N^{35}$  =  $45 \frac{x_3 max}{1} = \frac{4}{4} = 1$  $N^{45} =$  $\frac{x_4max}{55} = \frac{\frac{1}{4}}{3} = 0.75$  $N^{55}$  =  $^{65} = \frac{x_5 max}{x_{63}} = \frac{4}{2} = 0.5$  $N^{65} =$  $\frac{x_6max}{x_2} = \frac{4}{3} = 0.75$  $N^{75}$  =  $\frac{x_7max}{1} = \frac{4}{3} = 0.75$  $N^{85}$  =  $\frac{x_{8}^{3}}{4} = \frac{4}{3} = 0.75$  $N^{95}$  =  $\frac{x_9max}{105} = \frac{4}{103} = 1$  $N105 = \tau_{115} = \frac{x_{10}max}{1.13} = \frac{3}{1} = 0.75$  $N115 =$  $N_{125} = \frac{x_{11}max}{1} = \frac{1}{2} = 0.5$  $x_1$ <sub>2</sub>  $\frac{1}{4}$ 4. Menghitung Nilai Rata-Rata Matriks  $\overline{N} = \frac{1}{2} \sum_{i=1}^{N} N_{ij}$  $\overline{N}$   $i=1$  $\sum_{i=1}^{n} N_{ij} = 1 + 0.75 + 0.75 + 1 + 0.5 + 0.5 + 0.75 + 0.5 + 1 + 1 + 1 + 0.5 = 9.25$  $\sum_{i=2}^{n} Nij = 0.75 + 1 + 0.75 + 1 + 0.75 + 0.75 + 0.75 + 0.75 + 0.75 + 0.75 + 0.75 + 0.75 = 9.5$  $\sum_{i=3}^{n} Nij = 1 + 0.75 + 1 + 0.75 + 0.75 + 0.5 + 0.5 + 0.75 + 0.75 + 0.75 + 0.5 + 0.5 = 8.5$  $\sum_{i=4}^{n} Nij = 1 + 0.75 + 0.75 + 1 + 0.5 + 0.5 + 0.75 + 0.5 + 0.75 + 0.75 + 0.5 = 8.5$  $\sum_{i=5}^{n} Nij = 0.75 + 1 + 0.75 + 1 + 0.75 + 0.5 + 0.75 + 0.75 + 0.75 + 1 + 0.75 + 0.5 = 9.25$ Hasil perhitungan yang diperoleh dari perhitungan diatas adalah sebagai berikut:  $\sum_{i=1}^{n} Nij = [9,25 \quad 9,5 \quad 8,5 \quad 8,5 \quad 9,25]$ Menghitung nilai mean dari hasil yang telah diperoleh diatas, yaitu:  $\sum_{i=1}^n$  $\sum_{i=1}^n$  $\sum_{i=1}^n$  $\sum_{i=1}^n$  $\sum_{i=1}^n$  $X_{ij}$  $X_{ij}$  $X_{ij}$  $X_{ij}$  $X_{ij}$  $=\frac{61}{12} \times 9,25 = 0,7708$  $=\frac{1}{12} \times 9,5 = 0,7917$  $=\frac{1^{2}}{1^{2}} \times 8,5 = 0,7083$  $=\frac{1}{12} \times 8,5 = 0,7083$  $=\frac{1}{12} \times 9,25 = 0,7708$ 5. Menghitung Nilai Variasi Preferensi **Nilai**Ø*j* 1<br>Ø<sub>*j*11</sub> = 2<sup>m</sup> [1 − 0,7708]<sup>2</sup>= 0,0525  $\varphi_{j21} = \sum_{n=1}^{n=1} [0.75 - 0.7708]^2 = 0.0004$  $\varphi_{j31} = \sum_{i=1}^{n} [0.75 - 0.7708]^2 = 0.0004$  $\varphi_{j41} = \sum_{i=1}^{n} [1 - 0.7708]^2 = 0.0525$ ∑ ∑ ∑ ∑ ∑

### **Volume 2, Nomor 5, September 2023, Hal 791 -802**

P -ISSN : 2828 -1004 ; E -ISSN : 2828 -2566 *https://ojs.trigunadharma.ac.id/index.php/jsi*

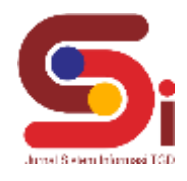

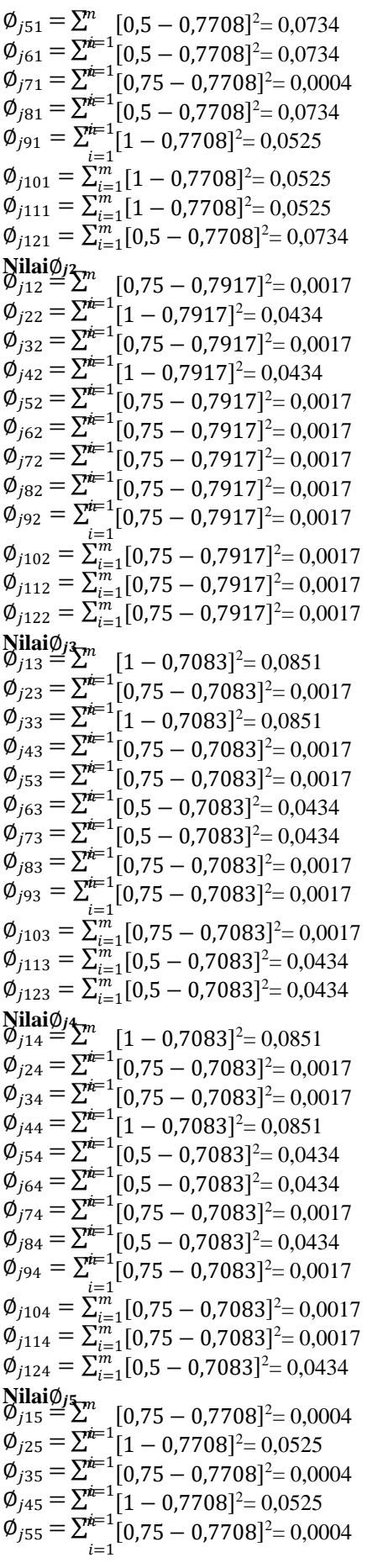

#### **Volume 2, Nomor 5, September 2023, Hal 791-802**

P-ISSN : 2828-1004 ; E-ISSN : 2828-2566 *https://ojs.trigunadharma.ac.id/index.php/jsi*

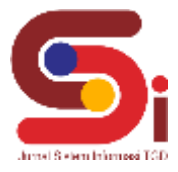

 $i=1$  $i=1$  $\varphi_{j125} = \sum_{i=1}^{m} [0.5 - 0.7708]^2 = 0.0734$ ∑m<br><del>∑44</del>27<sup>1 j</sup>  $\theta_i = \sum_{j=1}^m (X_{ij}w_j)$  $\varphi_{j65} = \sum^{m} [0,5 - 0,7708]^2 = 0,0734$  $\varphi_{j75} = \sum_{n=1}^{n=1} [0.75 - 0.7708]^2 = 0.0004$  $\varphi_{j85} = \sum_{i=1}^{n} [0.75 - 0.7708]^2 = 0.0004$  $\varphi_{j95} = \sum_{i=1}^{j} [0.75 - 0.7708]^2 = 0.0004$  $\phi_{j105} = \sum_{i=1}^{m}$  $\emptyset_{j115} = \sum_{i=1}^{m}$  $[1 - 0.7708]^{2} = 0.0525$  $[0,75 - 0,7708]^2 = 0,0004$ Kemudian menjumlahkan hasil nilai pangkat pada matriks variasi preferensi $(\emptyset)$  $\sum_{i=1}^{m}$  = 0,0525 + 0,0004 + 0,0004 + 0,0525 + 0,0734 + 0,0734 + 0,0004 + 0,0734 + 0,0525 + 0,0525 +  $\sum_{i=1}^{m}$  = 0,0017 + 0,0434 + 0,0017 + 0,0434 + 0,0017 + 0,0017 + 0,0017 + 0,0017 + 0,0017 + 0,0017 +  $\sum_{i=1}^{m}$  = 0,0851 + 0,0017 + 0,0851 + 0,0017 + 0,0017 + 0,0434 + 0,0434 + 0,0017 + 0,0017 + 0,0017 +  $\sum_{i=1}^{m}$  = 0,0851 + 0,0017 + 0,0017 + 0,0851 + 0,0434 + 0,0434 + 0,0017 + 0,0434 + 0,0017 + 0,0017 +  $\sum_{i=1}^{m}$  = 0,0004 + 0,0525 + 0,0004 + 0,0525 + 0,0004 + 0,0734 + 0,0004 + 0,0004 + 0,0004 + 0,0525 +  $0,0525 + 0,0734 = 0,5573$  $0,0017 + 0,0017 = 0,1042$  $0,0434 + 0,0434 = 0,3542$  $0,0017 + 0,0434 = 0,3542$  $0.0004 + 0.0734 = 0.3073$ Hasil penjumlahan matriks variasi preferensi adalah sebagai berikut:  $\phi_i = [0.5573 \quad 0.1042 \quad 0.3542 \quad 0.3542 \quad 0.3073]$ 6. Menentukan Nilai Dalam Preferensi  $\phi_i = 1 - \phi_i$  $\Omega_i = 1 - 0.5573 = 0.4427$  $\Omega_i = 1 - 0.1042 = 0.8958$  $\Omega_i = 1 - 0.3542 = 0.6458$  $\Omega_i = 1 - 0.3542 = 0.6458$  $\Omega_i = 1 - 0.3073 = 0.6972$ Berikut merupakan hasil dari pengurangan nilai dalam preferensi yang terdiri dari yaitu :  $\Omega_j = [0,4427 \quad 0,8958 \quad 0,6458 \quad 0,6458 \quad 0,6972]$ Menghitung total nilai :  $\sum_{n_j}$  = 0,4427 + 0,8958 + 0,6458 + 0,6458 + 0,6972 = 3,3229 7. Menentukan Kriteria Bobot  $W_j = \frac{n_j}{\sqrt{m}}$  $W = \frac{6.44427^3}{1} = 0.1332$  $W = \frac{\overline{\sigma_{39}}^3}{\sigma_{39}}^9} = 0.2696$  $W = \frac{\overline{0.33389}}{9} = 0.1944$  $\mathbf{i}$  $W = \frac{0.33389}{0.01944}$  $W = \frac{0.363229}{0.063229}$  $= 0,2085$  $j = \frac{1}{3,3229}$ Hasil perhitungan nilai keseluruhan kriteria bobot  $W_i$  adalah sebagai berikut :  $W_i = [0,1322 \quad 0,2696 \quad 0,1944 \quad 0,1944 \quad 0,2085]$ *8.* Menghitung *Preferensi Selection Index* **Nilai**∅  $\phi_i = 1 \times 0.1322 = 0.1322$  $\varnothing_i = 0.75 \times 0.1322 = 0.0999$  $\varnothing_i = 0.75 \times 0.1322 = 0.0999$  $\phi_i = 1 \times 0.1322 = 0.1322$  $\varphi_i = 0.5 \times 0.1322 = 0.0666$  $\varphi_i = 0.5 \times 0.1322 = 0.0666$  $\varnothing_i = 0.75 \times 0.1322 = 0.0999$  $\varphi_i = 0.5 \times 0.1322 = 0.0666$  $\phi_i = 1 \times 0,1322 = 0,1322$ 

**Volume 2, Nomor 5, September 2023, Hal 791-802** P-ISSN : 2828-1004 ; E-ISSN : 2828-2566 *https://ojs.trigunadharma.ac.id/index.php/jsi*

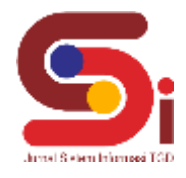

 $\phi_i = 1 \times 0.1322 = 0.1322$  $\phi_i = 1 \times 0.1322 = 0.1322$  $\varnothing_i = 0.5 \times 0.1322 = 0.0666$ **Nilai**∅  $\varnothing_i = 0.75 \times 0.2696 = 0.2022$  $\phi_i = 1 \times 0,2696 = 0,2696$  $\varnothing_i = 0.75 \times 0.2696 = 0.2022$  $\phi_i = 1 \times 0.2696 = 0.2696$  $\varnothing_i = 0.75 \times 0.2696 = 0.2022$  $\varnothing$ i = 0,75 × 0,2696 = 0,2022  $\varnothing$ i = 0,75 × 0,2696 = 0,2022  $\varnothing_i = 0.75 \times 0.2696 = 0.2022$  $\varnothing_i = 0.75 \times 0.2696 = 0.2022$  $\varnothing_i = 0.75 \times 0.2696 = 0.2022$  $\varnothing$ i = 0,75 × 0,2696 = 0,2022  $\varnothing_i = 0.75 \times 0.2696 = 0.2022$ **Nilai**∅  $\varnothing_i = 1 \times 0,1944 = 0,1944$  $\phi_i = 0.75 \times 0.1944 = 0.1458$  $\varnothing_i = 1 \times 0,1944 = 0,1944$  $-\phi_i = 0.75 \times 0.1944 = 0.1458$  $\varnothing$ <sub>i</sub> = 0,75 × 0,1944 = 0,1458  $\varnothing$ <sub>i</sub> = 0,5 × 0,1944 = 0,0972  $\varnothing$ <sub>i</sub> = 0,5 × 0,1944 = 0,0972  $\varnothing_i = 0.75 \times 0.1944 = 0.1458$  $\varnothing_i = 0.75 \times 0.1944 = 0.1458$  $\varnothing$ <sub>i</sub> = 0,75 × 0,1944 = 0,1458  $\varnothing_i = 0.5 \times 0.1944 = 0.0972$  $\varnothing_i = 0.5 \times 0.1944 = 0.0972$ **Nilai**∅  $\phi_i = 1 \times 0.1944 = 0.1944$  $\varnothing_i = 0.75 \times 0.1944 = 0.1458$  $\varnothing_i = 0.75 \times 0.1944 = 0.1458$  $\phi_i = 1 \times 0.1944 = 0.1944$  $\varnothing_i = 0.5 \times 0.1944 = 0.0972$  $\varnothing_i = 0.5 \times 0.1944 = 0.0972$  $\varnothing_i = 0.75 \times 0.1944 = 0.1458$  $\varnothing_i = 0.5 \times 0.1944 = 0.0972$  $\varnothing$ i = 0,75 × 0,1944 = 0,1458  $\varnothing_i = 0.75 \times 0.1944 = 0.1458$  $\varnothing$ <sub>i</sub> = 0,75 × 0,1944 = 0,1458  $\varphi_i = 0.5 \times 0.1944 = 0.0972$ **Nilai**∅  $\varnothing_i = 0.75 \times 0.2085 = 0.1563$  $\phi_i = 1 \times 0.2085 = 0.2085$  $\varnothing$ <sub>i</sub> = 0,75 × 0,2085 = 0,1563  $\phi_i = 1 \times 0,2085 = 0,2085$  $\varnothing_i = 0.75 \times 0.2085 = 0.1563$  $\varnothing$ <sub>i</sub> = 0,5 × 0,2085 = 0,1042  $\varnothing_i = 0.75 \times 0.2085 = 0.1563$  $\varnothing_i = 0.75 \times 0.2085 = 0.1563$  $\varnothing$  = 0,75  $\times$  0,2085 = 0,1563  $\varnothing_i = 1 \times 0,2085 = 0,2085$  $\varnothing_i = 0.75 \times 0.2085 = 0.1563$  $\varnothing_i = 0.5 \times 0.2085 = 0.1042$ Langkah terakhir adalah mencari nilai perangkingan yaitu sebagai berikut :  $\varnothing_1 = 0.1332 + 0.2022 + 0.1944 + 0.1944 + 0.1563 = 0.8805$  $\phi_2 = 0.0999 + 0.2696 + 0.1458 + 0.1458 + 0.2085 = 0.8695$ 

**Volume 2, Nomor 5, September 2023, Hal 791-802**

P-ISSN : 2828-1004 ; E-ISSN : 2828-2566 *https://ojs.trigunadharma.ac.id/index.php/jsi*

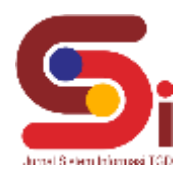

 $\varnothing_3 = 0.0999 + 0.2022 + 0.1944 + 0.1458 + 0.1563 = 0.7986$  $\varphi_4 = 0.1332 + 0.2696 + 0.1458 + 0.1944 + 0.2085 = 0.9514$  $\varphi_5 = 0.0666 + 0.2022 + 0.1458 + 0.0972 + 0.1563 = 0.6681$  $\varphi_6 = 0.0666 + 0.2022 + 0.0972 + 0.0972 + 0.1042 = 0.5674$  $\varphi_7 = 0.0999 + 0.2022 + 0.0972 + 0.1458 + 0.1563 = 0.7014$  $\varnothing_8 = 0.0666 + 0.2022 + 0.1458 + 0.0972 + 0.1563 = 0.6681$  $\varphi_9 = 0.1332 + 0.2022 + 0.1458 + 0.1458 + 0.1563 = 0.7833$  $\varnothing$ <sub>10</sub> = 0,1332 + 0,2022 + 0,1458 + 0,1458 + 0,2085 = 0,8354  $\phi_{11} = 0.1332 + 0.2022 + 0.0972 + 0.1458 + 0.1563 = 0.7347$  $\phi_{12} = 0.0666 + 0.2022 + 0.0972 + 0.0972 + 0.1042 = 0.5674$ 9. Perangkingan

Berdasarkan nilai Ø diatas berikut adalah hasil perangkingan dari perhitungan Psi untuk menentukan kepala laboratorium biokimia institut kesehatan medistra lubuk pakam sebagai berikut:

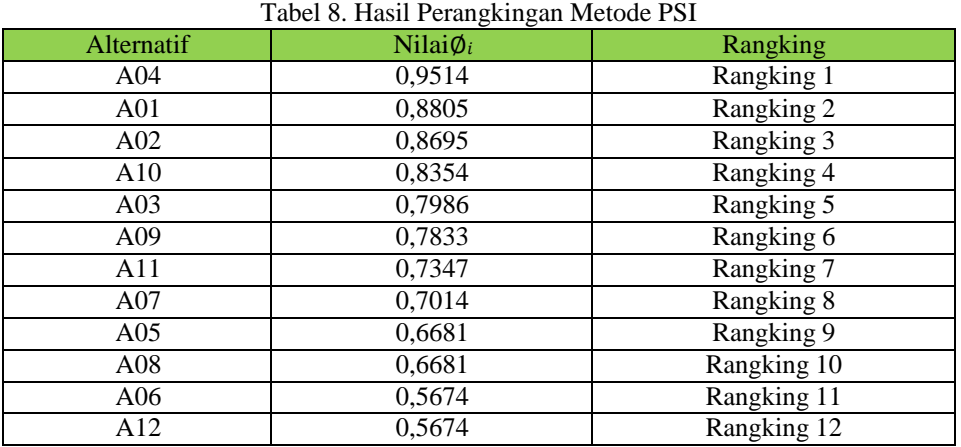

### **3. HASIL DAN PEMBAHASAN**

#### **3.1 Hasil**

Implementasi sistem merupakan kegiatan akhir dari proses penerapan sistem, dimana hasil dari tampilan rancangan antarmuka yang dibuat menampilkan hasil pengujian sistem yang dioperasikan secara menyeluruh.

### **3.1.1 Hasil Tampilan Antarmuka**

Berikut ini merupakan hasil dari tampilan antarmuka pada sistem pendukung keputusan pemilihan kepala laboratorium biokimia menggunakan metode PSI sebagai berikut :

#### *1.* Tampilan *Form Login*

Halaman login sebagai hak akses menggunakan aplikasi dimana admin mengisikan *username* dan *password* untuk masuk kedalam menu utama.

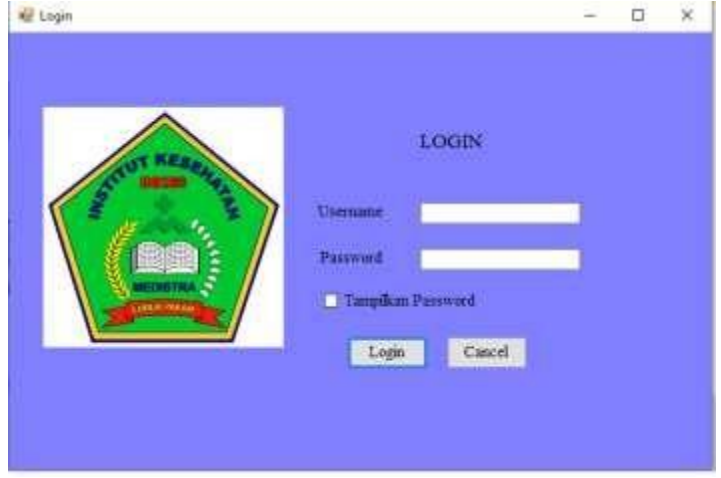

Gambar 1. *Form Login*

- 2. Tampilan *Form* Menu Utama
	- Halaman ini merupakan tampilan awal pada saat admin berhasil melakukan *login.*

#### **Volume 2, Nomor 5, September 2023, Hal 791-802**

P-ISSN : 2828-1004 ; E-ISSN : 2828-2566 *https://ojs.trigunadharma.ac.id/index.php/jsi*

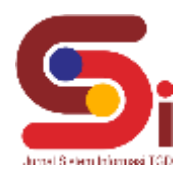

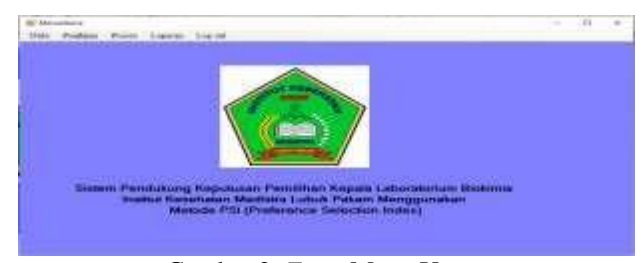

Gambar 2. *Form* Menu Utama

## 3. Tampilan *Form* Alternatif

*Form* ini berfungsi untuk penginputan seluruh data alternatif kedalam sistem. Berikut merupakan hasil tampilan antarmuka dari *form* data alternatir yang telah selesai dibangun.

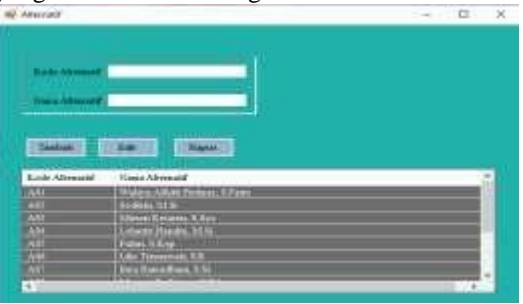

Gambar 3. *Form* Alternatif

### 4. Tampilan *Form* Kriteria

*Form* ini berfungsi untuk penginputan data kriteria yang telah ditetapkan kedalam sistem.

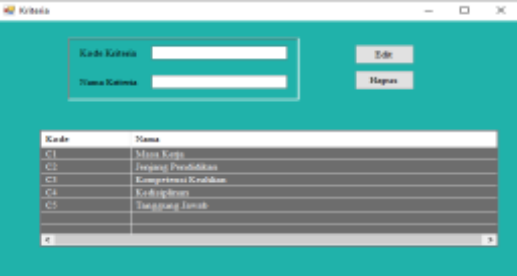

Gambar 4. *Form* Kriteria

### 5. Tampilan *Form* Penilaian

*Form* ini berfungsi untuk penginputan data penilaian dimana memasukkan seluruh data alternatif dan kriteria.

| 1001044                                          | ÷                                  |                               |                   |                |                      |
|--------------------------------------------------|------------------------------------|-------------------------------|-------------------|----------------|----------------------|
|                                                  |                                    |                               |                   |                |                      |
|                                                  |                                    |                               |                   |                |                      |
|                                                  |                                    |                               |                   |                |                      |
|                                                  | Ξ                                  |                               |                   |                |                      |
|                                                  |                                    |                               |                   |                |                      |
|                                                  |                                    |                               |                   |                |                      |
|                                                  |                                    |                               |                   |                |                      |
|                                                  |                                    |                               |                   |                |                      |
|                                                  |                                    |                               |                   |                |                      |
| <b>Skilled</b>                                   | <b>Kanada</b><br>1943              |                               |                   |                |                      |
|                                                  |                                    |                               |                   |                |                      |
|                                                  | $\cdots$                           | Holes                         | regard Produktion | <b>Subupts</b> | <b>Personal reco</b> |
|                                                  |                                    | <b>START</b>                  |                   | <b>SERVICE</b> | œ                    |
| ٠                                                |                                    |                               |                   |                | <b>STATISTICS</b>    |
|                                                  | <b>Page</b><br>≖                   | H                             |                   | U.             |                      |
|                                                  |                                    |                               |                   | _              |                      |
|                                                  |                                    |                               |                   | -              | --                   |
|                                                  | n.<br>٠<br><b>Long Tree</b><br>. . |                               |                   |                | ٠                    |
| <b>Body Africa</b><br>œ.<br>w<br>٠<br><br>÷<br>Ë | <b>THEFT</b><br>98                 | Ě<br>--<br><b>CERTIFICATE</b> |                   | ــ<br>-        |                      |

Gambar 5. *Form* Penilaian

#### 6. Tampilan *Form* Proses

*Form* ini berfungsi untuk memproses perhitungan psi yang dimana akan menghasilkan hasil nilai untuk menentukan kepala laboratorium .

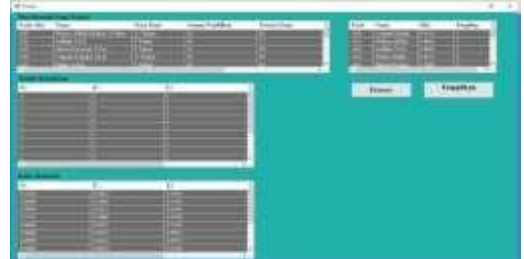

Gambar 6. *Form* Proses

#### **Volume 2, Nomor 5, September 2023, Hal 791-802**

P-ISSN : 2828-1004 ; E-ISSN : 2828-2566 *https://ojs.trigunadharma.ac.id/index.php/jsi*

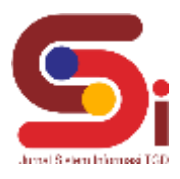

7. Tampilan *Form* Laporan

*Form* ini berfungsi untuk menampilkan laporan hasil perangkingan pada penentuan kepala laboratorium.

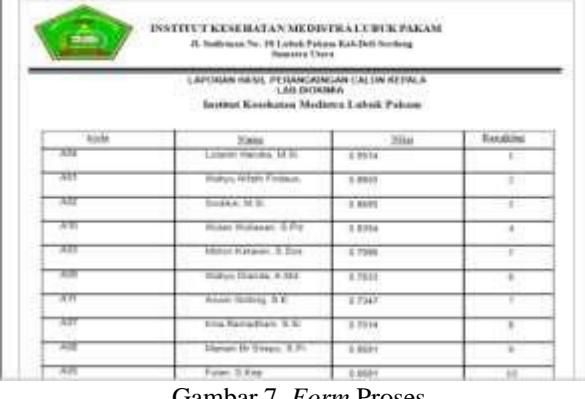

Gambar 7. *Form* Proses

#### **4. KESIMPULAN**

Dalam hasil analisa, metode *Preference Selection Index* (PSI) dapat diterapkan untuk pemecahan masalah terkait dalam pemilihan kepala laboratorium biokimia di Institut Kesehatan Medistra LubukPakam. Berdasarkan hasil rancangan dan sistem yang dibangun dalam kasus ini dapat menyelesaikan permasalahan di Institut Kesehatan Medistra Lubuk Pakam dalam pemilihan kepala laboratorium biokimia. Sistem yang sudah dibangun dilakukan dengan menggunakan pemrograman berbasis deskop dan dapat diimplementasikan dalam menentukan pemilihan kepala laboratorium biokimia. Berdasarkan hasil pengujian dari aplikasi yang sudah dibuat dapat mempermudah dan mempercepat dalam pemilihan kepala laboratorium di institut kesehatan medistra lubuk pakam secara efektif dan efisien. Dan dalam pengoperasian program berjalan dengan baik.

#### **UCAPAN TERIMAKASIH**

Terima kasih disampaikan kepada bapak Zulfian Azmi dan Bapak Nurcahyo Budi Nugroho serta pihak-pihak yang telah mendukung terlaksananya penelitian ini.

### **DAFTAR PUSTAKA**

- [1] M. Handayani and N. Marpaung, "Implementasi Metode Weight Aggregated Sum Product Assesment (Waspas) Dalam Pemilihan Kepala Laboratorium," *Semin. Nas. R. 2018 ISSN 2622-9986 STMIK R. R. ISSN 2622-6510* , vol. 9986, no. September, pp. 253 – 258, 2018.
- [2] S. B. Aji, "Sistem Pendukung Keputusan Seleksi Asisten Laboratorium Dosen Elektro Menggunakan Metode Weighted Product di Polines," *Univ. Dian Nuswantoro Semarang*, 2015, [Online]. Available: [http://eprints.dinus.ac.id/15240/1/jurnal\\_15231.pdf.](http://eprints.dinus.ac.id/15240/1/jurnal_15231.pdf)
- [3] P. Studi and M. Informatika, "SWASTA MULIA PRATAMA MEDAN," vol. 1, no. 1, pp. 1–6, 2016.
- [4] Kusrini, *Konsep Dan Aplikasi Sistem Pendukung Keputusan*. Yogyakarta: ANDI, 2010.
- [5] K. S. Atm *et al.*, "MAHASISWA LULUSAN TERBAIK DI PERGURUAN TINGGI ( STUDI."
- [6] B. Andika, A. F. Boy, Z. Azmi, Ishak, and M. Yetri, "Sistem Pendukung Keputusan Untuk Pemilihan Sapi Pedaging Impor Terbaik Di Pt. Juang Jaya Abadi Alam Dengan Menggunakan Metode Moora," vol. 1, no. June, pp. 140–149, 2013.
- [7] J. Media and I. Budidarma, "Penerapan Metode Preference Selection Index ( PSI ) Dalam Pemilihan Perguruan Tinggi Swasta Program Studi IT di Provinsi Kalimantan Timur," *J. Media Inform. Budidarma*, vol. 5, pp. 1045–1051, 2021, doi: 10.30865/mib.v5i3.3081.
- [8] P. Andriyani, Z. Azmi, F. Rizky, and A. Calam, "Implementasi Certainty Factor Untuk Diagnosa Penyakit Psoriasis \*Sistem Informasi, STMIK Triguna Dharma \*\*Sistem Komputer STMIK Triguna Dharma \*\*\*Sistem Informasi, STMIK Triguna Dharma," *J. Sains Manaj. Inform. dan Komput.*, vol. 19, no. 2, pp. 94–99, 2020, [Online]. Available: https://ojs.trigunadharma.ac.id/.
- [9] A. Emda, "Laboratorium Sebagai Sarana Pembelajaran Kimia Dalam Meningkatkan Pengetahuan Dan Ketrampilan Kerja Ilmiah," *Lantanida J.*, vol. 5, no. 1, p. 83, 2017, doi: 10.22373/lj.v5i1.2061.
- [10] N. Bukit and E. M. Ginting, *Profil Laboratorium*. Medan: UNIMED PRESS, 2015.
- [11] M. K. Siahaan, M. Mesran, S. A. Hutabarat, and J. Afriany, "Sistem Pendukung Keputusan Penentuan Prioritas Pembangunan Daerah Menerapkan Metode Preference Selection Index (Psi)," *KOMIK (Konferensi Nas. Teknol. Inf. dan Komputer)*, vol. 2, no. 1, pp. 370–375, 2018, doi: 10.30865/komik.v2i1.961.
- [12] J. Hutagalung, A. F. Boy, H. Jaya, and I. Zulkarnain, "Pemberian Beasiswa Kepada Mahasiswa dengan Metode Preference Selection Index ( PSI )," *J. Sains Komput. Inform.*, vol. 6, no. 2, pp. 648–660, 2022.